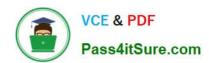

# 1Z0-1084-20<sup>Q&As</sup>

Oracle Cloud Infrastructure Developer 2020 Associate

## Pass Oracle 1Z0-1084-20 Exam with 100% Guarantee

Free Download Real Questions & Answers PDF and VCE file from:

https://www.pass4itsure.com/1z0-1084-20.html

100% Passing Guarantee 100% Money Back Assurance

Following Questions and Answers are all new published by Oracle
Official Exam Center

- Instant Download After Purchase
- 100% Money Back Guarantee
- 365 Days Free Update
- 800,000+ Satisfied Customers

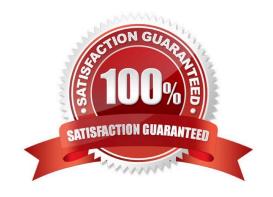

### https://www.pass4itsure.com/1z0-1084-20.html

2024 Latest pass4itsure 1Z0-1084-20 PDF and VCE dumps Download

#### **QUESTION 1**

You are deploying an API via Oracle Cloud Infrastructure (OCI) API Gateway and you want to implement request policies to control access Which is NOT available in OCI API Gateway?

- A. Limiting the number of requests sent to backend services
- B. Enabling CORS (Cross-Origin Resource Sharing) support
- C. Providing authentication and authorization
- D. Controlling access to OCI resources

Correct Answer: D

In the API Gateway service, there are two types of policy:

a request policy describes actions to be performed on an incoming request from a caller before it is sent to a back end

a response policy describes actions to be performed on a response returned from a back end before it is sent to a caller

You can use request policies to:

- -limit the number of requests sent to back-end services
- -enable CORS (Cross-Origin Resource Sharing) support
- -provide authentication and authorization

#### **QUESTION 2**

Which testing approaches is a must for achieving high velocity of deployments and release of cloud- native applications?

- A. Integration testing
- B. A/B testing
- C. Automated testing
- D. Penetration testing

Correct Answer: C

Oracle Cloud Infrastructure provides a number of DevOps tools and plug-ins for working with Oracle Cloud Infrastructure services. These can simplify provisioning and managing infrastructure or enable automated testing and continuous delivery. A/B Testing While A/B testing can be combined with either canary or blue-green deployments, it is

# VCE & PDF Pass4itSure.com

#### https://www.pass4itsure.com/1z0-1084-20.html

2024 Latest pass4itsure 1Z0-1084-20 PDF and VCE dumps Download

a very different thing. A/B testing really targets testing the usage behavior of a service or feature and is typically used to validate a hypothesis or to measure two versions of a service or feature and how they stack up against each other in terms of performance, discoverability and usability. A/B testing often leverages feature flags (feature toggles), which allow you to dynamically turn features on and off. Integration Testing Integration tests are also known as end-to-end (e2e) tests. These are long-running tests that exercise the system in the way it is intended to be used in production. These are the most valuable tests in demonstrating reliability and thus increasing confidence. Penetration Testing Oracle regularly performs penetration and vulnerability testing and security assessments against the Oracle cloud infrastructure, platforms, and applications. These tests are intended to validate and improve the overall security of Oracle Cloud Services.

#### **QUESTION 3**

You want to push a new image in the Oracle Cloud Infrastructure (OCI) Registry. Which two actions do you need to perform?

- A. Assign a tag via Docker CLI to the image.
- B. Generate an auth token to complete the authentication via Docker CLI.
- C. Generate an API signing key to complete the authentication via Docker CLI.
- D. Assign an OCI defined tag via OCI CLI to the image.
- E. Generate an OCI tag namespace in your repository.

Correct Answer: AB

You use the Docker CLI to push images to Oracle Cloud Infrastructure Registry. To push an image, you first use the docker tag command to create a copy of the local source image as a new image (the new image is actually just a reference to the existing source image). As a name for the new image, you specify the fully qualified path to the target location in Oracle Cloud Registry where you want to push the image, optionally including the name of a repository. for more details check the below link

https://docs.cloud.oracle.com/en-us/iaas/Content/Registry/Tasks/ registrypushingimagesusingthedockercli.htm

#### **QUESTION 4**

You have two microservices, A and B running in production. Service A relies on APIs from service B. You want to test changes to service A without deploying all of its dependencies, which includes service B.

Which approach should you take to test service A?

- A. Test against production APIs.
- B. Test using API mocks.
- C. There is no need to explicitly test APIs.
- D. Test the APIs in private environments.

Correct Answer: B

Testing using API mocks Developers are frequently tasked with writing code that integrates with other system

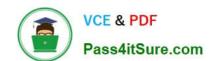

#### https://www.pass4itsure.com/1z0-1084-20.html

2024 Latest pass4itsure 1Z0-1084-20 PDF and VCE dumps Download

components via APIs. Unfortunately, it might not always be desirable or even possible to actually access those systems during development. There could be security, performance or maintenance issues that make them unavailable? or they might simply not have been developed yet. This is where mocking comes in: instead of developing code with actual external dependencies in place, a mock of those dependencies is created and used instead. Depending on your development needs this mock is made "intelligent" enough to allow you to make the calls you need and get similar results back as you would from the actual component, thus enabling development to move forward without being hindered by eventual unavailability of external systems you depend on

#### **QUESTION 5**

Which two statements are true for serverless computing and serverless architectures?

- A. Long running tasks are perfectly suited for serverless
- B. Serverless function state should never be stored externally
- C. Application DevOps team is responsible for scaling
- D. Serverless function execution is fully managed by a third party
- E. Applications running on a FaaS (Functions as a Service) platform

Correct Answer: BE

Oracle Functions is a fully managed, multi-tenant, highly scalable, on-demand, Functions-as-a- Service platform. It is built on enterprise-grade Oracle Cloud Infrastructure and powered by the Fn Project open source engine. Use Oracle Functions (sometimes abbreviated to just Functions) when you want to focus on writing code to meet business needs. The serverless and elastic architecture of Oracle Functions means there\\'s no infrastructure administration or software administration for you to perform. You don\\'t provision or maintain compute instances, and operating system software patches and upgrades are applied automatically. Oracle Functions simply ensures your app is highly-available, scalable, secure, and monitored Applications built with a serverless infrastructure will scale automatically as the user base grows or usage increases. If a function needs to be run in multiple instances, the vendor\\'s servers will start up, run, and end them as they are needed. Oracle Functions is based on Fn Project. Fn Project is an open source, container native, serverless platform that can be run anywhere - any cloud or on-premises. Serverless architectures are not built for long-running processes. This limits the kinds of applications that can cost-effectively run in a serverless architecture. Because serverless providers charge for the amount of time code is running, it may cost more to run an application with long-running processes in a serverless infrastructure compared to a traditional one.

 $https://docs.cloud.oracle.com/en-us/iaas/Content/Functions/Concepts/functionsconcepts.htm \\ https://www.cloudflare.com/learning/serverless/why-use-serverless/$ 

1Z0-1084-20 Practice Test

1Z0-1084-20 Study Guide

1Z0-1084-20 Braindumps